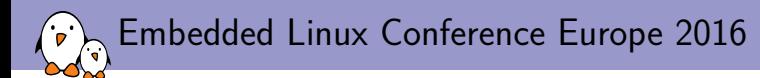

# Anatomy of cross-compilation toolchains

Thomas Petazzoni *free electrons* **thomas.petazzoni@free-electrons.com** Artwork and Photography by Jason Freeny

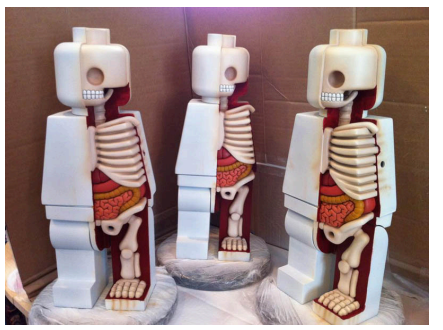

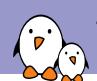

## Thomas Petazzoni

- ▶ CTO and Embedded Linux engineer at **Free Electrons**
	- $\blacktriangleright$  Embedded Linux specialists.
	- ▶ Development, consulting and training.
	- ▶ http://free-electrons.com
- ▶ Contributions
	- ▶ **Kernel support for the Marvell Armada** ARM SoCs from Marvell
	- ▶ Major contributor to **Buildroot**, an open-source, simple and fast embedded Linux build system

*free electrons* - Embedded Linux, kernel, drivers - Development, consulting, training and support. http://free-electrons.com 2/1

▶ Living in **Toulouse**, south west of France Drawing from Frank

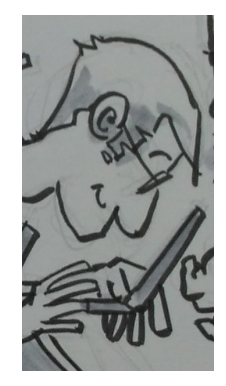

Tizzoni, at Kernel Recipes 2016

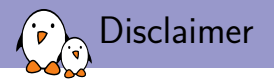

- ▶ I am **not a toolchain developer**. Not pretending to know everything about toolchains.
- $\triangleright$  Experience gained from building simple toolchains in the context of Buildroot
- $\triangleright$  Purpose of the talk is to give an introduction, not in-depth information.
- ▶ Focused on simple gcc-based toolchains, and for a number of examples, on ARM specific details.
	- $\triangleright$  Will not cover advanced use cases, such as LTO, GRAPHITE optimizations, etc.
	- ▶ Will not cover LLVM

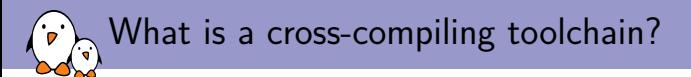

- ▶ A set of tools that allows to build source code into binary code for a *target platform* different than the one where the build takes place
	- ▶ Different CPU architecture
	- ▶ Different ABI
	- ▶ Different operating system
	- ▶ Different C library
- ▶ Three *machines* involved in the build process
	- ▶ **build** machine, where the build takes place
	- ▶ **host** machine, where the execution takes place
	- ▶ **target** machine, for which the programs generate code
- ▶ Native toolchain: *build == host == target*
- ▶ Cross-compilation toolchain: *build == host != target*
- ▶ Corresponds to the --build, --host and --target *autoconf* configure script arguments
	- ▶ By default, automatically guessed by *autoconf* to be for the current machine

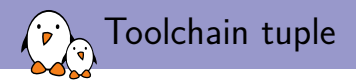

- ▶ autoconf defines the concept of *system definitions*, represented as **tuples**
- ▶ A system definition describes a system: CPU architecture, operating system, vendor, ABI, C library
- ▶ Different forms:
	- ▶ <arch>-<vendor>-<os>-<libc/abi>, full form
	- $\blacktriangleright$  <arch>-<os>-<libc/abi>
- ▶ Components:
	- $\triangleright$  <arch>, the CPU architecture: arm, mips, powerpc, i386, i686, etc.
	- ▶ <vendor>, (mostly) free-form string, ignored by *autoconf*
	- $\triangleright$   $\leq$   $\circ$ s $\geq$ , the operating system. Either none or linux for the purpose of this talk.
	- $\blacktriangleright$  <libc/abi>, combination of details on the C library and the ABI in use

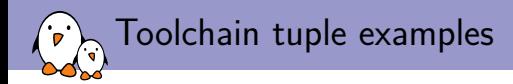

- ▶ arm-foo-none-eabi, bare-metal toolchain targeting the ARM architecture, from vendor *foo*
- $\triangleright$  arm-unknown-linux-gnueabihf, Linux toolchain targeting the ARM architecture, using the EABIhf ABI and the glibc C library, from an *unknown* vendor
- $\triangleright$  armeb-linux-uclibcgnueabi, Linux toolchain targeting the ARM big-endian architecture, using the EABI ABI and the uClibc C library
- $\triangleright$  mips-img-linux-gnu, Linux toolchain targeting the MIPS architecture, using the glibc C library, provided by Imagination Technologies.

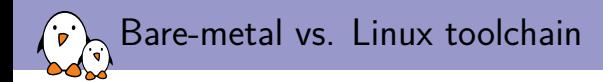

- $\blacktriangleright$  Two main values for  $\langle$ os $\rangle$ 
	- ▶ none for **bare-metal** toolchains
		- ▶ Used for development without an operating system
		- ▶ C library used is generally **newlib**
		- ▶ Provides C library services that do not require an operating system
		- ▶ Allows to provide basic *system calls* for specific hardware targets
		- ▶ Can be used to build bootloaders or the Linux kernel, cannot build Linux userspace code
	- ▶ linux for **Linux** toolchains
		- ▶ Used for development with a Linux operating system
		- ▶ Choice of Linux-specific C libraries: **glibc**, **uclibc**, **musl**
		- ▶ Supports Linux system calls
		- ▶ Can be used to build Linux userspace code, but also bare-metal code such as bootloaders or the kernel itself

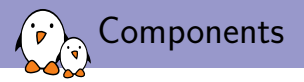

- ▶ There are four core components in a Linux cross-compilation toolchain
	- 1. **binutils**
	- 2. **gcc**
	- 3. **Linux kernel headers**
	- 4. **C library**
- ▶ In addition to these, a few dependencies are needed to build *gcc* itself.

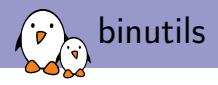

- ▶ "*collection of binary tools*"
- $\blacktriangleright$  Main tools
	- **► Id.** the linker. Links multiple object files into a shared library, an executable, or another object file.
	- ▶ **as**, the assembler. Takes architecture-specific assembler code in text form, and produces a corresponding object file with binary code.
- $\triangleright$  Debugging/analysis tools and other tools
	- $\triangleright$  addr2line, ar, c $++$ filt, gold, gprof, nm, objcopy, objdump, ranlib, readelf, size, strings, strip
- $\triangleright$  Needs to be configured for each CPU architecture: your native  $\times 86$  binutils cannot produce ARM code.
- ▶ Pretty straightforward to cross-compile, no special dependencies are needed. ./configure --target=arm-buildroot-linux-gnueabihf --withsysroot=PATH

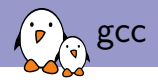

- ▶ GNU Compiler Collection
- $\triangleright$  Front-ends for many source languages: C, C++, Fortran, Go, etc.
- ▶ Back-ends for many CPU architectures.
- ▶ Provides:
	- $\triangleright$  The compiler itself, cc1 for C, cc1plus for C++. Only generates assembly code in text format.
	- $\triangleright$  The compiler driver, gcc, g++, which drives the compiler itself, but also the binutils assembler and linker.
	- $\triangleright$  Target libraries: libgcc (gcc runtime), libstdc++ (the C++ library), libgfortran (the Fortran runtime)
	- $\blacktriangleright$  Header files for the standard  $C++$  library.
- ▶ Building *gcc* is a bit more involved than building *binutils*: two steps are needed, see later.

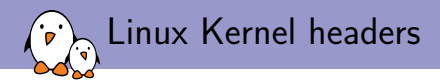

- $\blacktriangleright$  In order to build a C library, the Linux kernel headers are needed: definitions of system call numbers, various structure types and definitions.
- $\blacktriangleright$  In the kernel, headers are split between:
	- $\triangleright$  User-space visible headers, stored in uapi directories: include/uapi/, arch/<ARCH>/include/uapi/asm
	- ▶ Internal kernel headers.
- $\blacktriangleright$  Installation takes place using make ARCH=.. INSTALL\_HDR\_PATH=... headers\_install
	- ▶ The installation includes a sanitation pass, to remove kernel-specific constructs from the headers.
	- ▶ As of Linux 4.8, installs 756 header files.

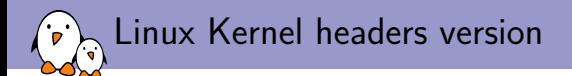

- $\triangleright$  Which version of the kernel headers should be used in a toolchain?
- $\blacktriangleright$  The kernel to userspace ABI is backward compatible.
- $\triangleright$  Therefore, the version of the kernel used for the kernel headers must be the same version or older than the kernel version running on the target system.
- $\triangleright$  Otherwise the C library might use system calls that are not provided by the kernel.
- ▶ Examples:
	- ▶ Toolchain using 3.10 kernel headers, running 4.4 kernel on the target *→* OK
	- ▶ Toolchain using 4.8 kernel headers, running 4.4 kernel on the target *→* NOK

#### Linux 3.13.0 headers

\$ cat arm-none-linux-gnueabi/libc/usr/include/linux/version.h define LINUX\_VERSION\_CODE 199936 #define KERNEL\_VERSION(a,b,c)  $(((a) \leq 16) + ((b) \leq 8) + (c))$ 

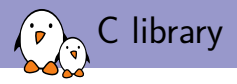

- ▶ Provides the implementation of the POSIX standard functions, plus several other standards and extensions
- ▶ Based on the Linux system calls
- $\triangleright$  Several implementations available:
	- $\blacktriangleright$  glibc
	- ▶ uClibc-ng (formerly uClibc)
	- $\blacktriangleright$  musl
	- ▶ bionic, for Android systems
	- $\triangleright$  A few other more special-purpose: newlib (for bare-metal), dietlibc, klibc
- $\triangleright$  After compilation and installation, provides:
	- $\blacktriangleright$  The dynamic linker,  $1d.so$
	- $\triangleright$  The C library itself libc.so, and its companion libraries: libm, librt, libpthread, libutil, libnsl, libresolv, libcrypt
	- ▶ The C library headers: stdio.h, string.h, etc.

#### C library: glibc  $(\cdot$ .

- ▶ GNU C Library
- ▶ **De-facto standard** of Linux C libraries
- $\blacktriangleright$  Used in virtually all common desktop/server distributions
- ▶ **Full-featured**
- ▶ Supports for numerous architectures or operating systems
- ▶ No support for noMMU platforms
- ▶ No support for static linking
- ▶ **ABI backward** compatibility
- ▶ Almost no configurability
- ▶ Used to be "too big" for embedded, but no longer necessarily the case.
- ▶ LGPLv2.1 or later
- ▶ https://www.gnu.org/software/libc/

#### C library: uClibc/uClibc-ng  $\mathbf{p}$

- ▶ Started in **2000**
- ▶ High-level of configurability
- ▶ Supports many architectures, include some not supported by glibc
- ▶ Supports **only Linux** as operating system
- ▶ **No ABI** backward compatibility
- ▶ Supports numerous **no-MMU** architectures: ARM noMMU, Blackfin, etc.
- ▶ No longer related to *uClinux*
- ▶ Support for **static linking**
- ▶ Original *uClibc* project dead (last release in May 2012), but the **uClibc-ng** fork is very active and is the de-facto replacement.

*free electrons* - Embedded Linux, kernel, drivers - Development, consulting, training and support. http://free-electrons.com 15/1

- ▶ LGPLv2.1
- ▶ http://uclibc-ng.org/

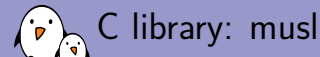

- ▶ Started in 2011
- ▶ **MIT licensed**
- ▶ Very active development
- ▶ Support for ARM, ARM64, i386, Microblaze, MIPS(64), OpenRisc, PowerPC(64), SuperH, x86-4
- ▶ Recently, noMMU support was added for SuperH2, for the J-core Open Processor
- ▶ No configurability
- ▶ Small, even smaller than uClibc, especially for static linking scenarios
- ▶ Strict conformance to standards (stricter than glibc, uClibc), causes a few build issues with a number of packages
- $\blacktriangleright$  Nice comparison of the three main C libraries: http://www.etalabs.net/compare\_libcs.html
- ▶ http://www.musl-libc.org/

C library: size comparison

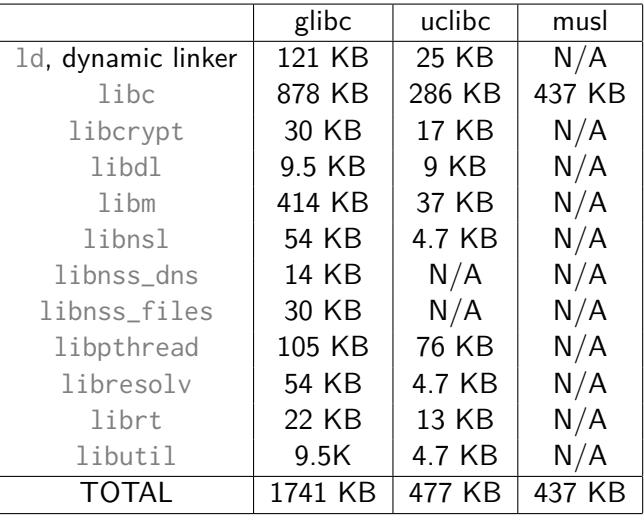

ARM Cortex-A9 toolchain built with the Thumb-2 instruction set, using Buildroot. gcc 4.9, binutils 2.26, musl 1.1.15, glibc 2.23, uclibc-ng 1.0.17

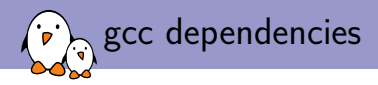

- ▶ Several math libraries are needed to build *gcc*
- ▶ They are compiled for the host machine, i.e they are not needed on the target
	- ▶ **mpfr**, multiple-precision floating-point computations. Used since gcc 4.3 to *evaluate and replace at compile-time calls to built-in math functions having constant arguments with their mathematically equivalent results*
	- ▶ **gmp**, dependency of *mpfr*
	- ▶ **mpc**, for computation of complex numbers. Used since gcc 4.5 to *evaluate calls to complex built-in math functions having constant arguments and replace them at compile time with their mathematically equivalent result*

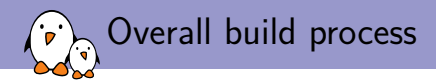

- $\triangleright$  The build process for a regular Linux cross-compilation toolchain is in fact fairly easy:
	- 1. Build *binutils*
	- 2. Build the dependencies of *gcc*: *mpfr*, *gmp*, *mpc*
	- 3. Install the Linux kernel headers
	- 4. Build a first stage *gcc*: no support for a C library, support only for static linking
	- 5. Build the *C library* using the first stage *gcc*
	- 6. Build the final *gcc*, with C library and support for dynamic linking

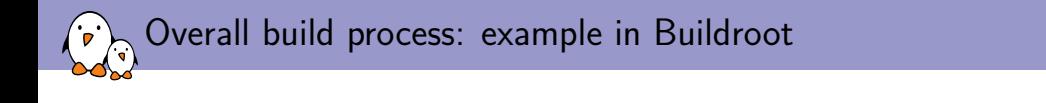

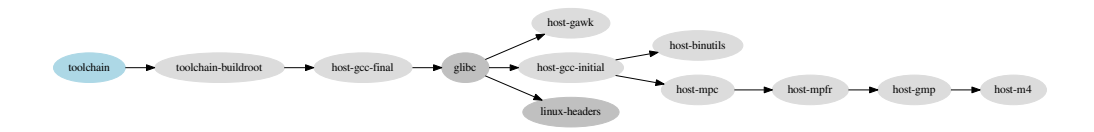

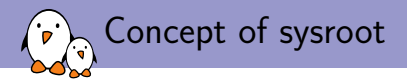

- ▶ The *sysroot* is the **the logical root directory for headers and libraries**
- ▶ Where *gcc* looks for headers, and *ld* looks for libraries
- ▶ Both *gcc* and *binutils* are built with --with-sysroot=<SYSROOT>
- $\blacktriangleright$  The kernel headers and the C library are installed in  $\leq$ SYSROOT>
- ▶ If the toolchain has been moved to a different location, *gcc* will still find its sysroot if it's in a subdir of  $-$ -prefix
	- ▶ --prefix=/home/thomas/buildroot/arm-uclibc/host/usr
	- ▶ --with-sysroot=/home/thomas/buildroot/arm-uclibc/host/usr/armbuildroot-linux-uclibcgnueabihf/sysroot
- $\triangleright$  Can be overridden at runtime using gcc's  $-$ sysroot option.
- ▶ The current *sysroot* can be printed using the -print-sysroot option.

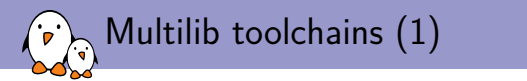

- ▶ Most toolchains provide a **single sysroot** with the C library and gcc runtime libraries
- ▶ These libraries, built for the target, are optimized for a **specific architecture variant and ABI**
- ▶ Need to have one toolchain for each architecture variant or ABI
- ▶ **Multilib** toolchains contain multiple *sysroot*, each having a version of the target libraries for different architecture/ABI variants.
- ▶ Example of the Sourcery CodeBench ARM toolchain:

```
$ arm-none-linux-gnueabi-gcc -print-multi-lib
.;
armv4t;@march=armv4t
thumb2;@mthumb@march=armv7-a
```
▶ Three sysroots: ARMv5, ARMv4 and ARMv7 Thumb-2

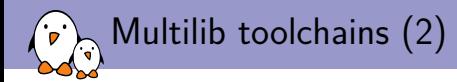

#### ▶ The compiler automatically selects the right *sysroot* depending on the gcc flags:

\$ arm-none-linux-gnueabi-gcc -march=armv5te -print-sysroot .../bin/../arm-none-linux-gnueabi/libc \$ arm-none-linux-gnueabi-gcc -march=armv4t -print-sysroot .../bin/../arm-none-linux-gnueabi/libc/armv4t \$ arm-none-linux-gnueabi-gcc -march=armv7-a -mthumb -print-sysroot .../bin/../arm-none-linux-gnueabi/libc/thumb2

#### ▶ Each *sysroot* has a different library variant:

\$ readelf -A arm-none-linux-gnueabi/libc/lib/ld-2.18.so Tag\_CPU\_name: "5TE" Tag\_CPU\_arch: v5TE \$ readelf -A arm-none-linux-gnueabi/libc/armv4t/lib/ld-2.18.so Tag\_CPU\_name: "4T" Tag\_CPU\_arch: v4T \$ readelf -A arm-none-linux-gnueabi/libc/thumb2/lib/ld-2.18.so Tag\_CPU\_name: "7-A" Tag\_CPU\_arch: v7 Tag\_THUMB\_ISA\_use: Thumb-2

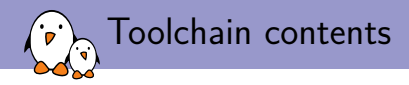

### Cross-compilation toolchain generated by Buildroot

- ▶ arm-buildroot-linux-uclibcgnueabihf/
- $\blacktriangleright$  bin/
- ▶ include/
- $\blacktriangleright$  lib/
- ▶ libexec/
- ▶ share/

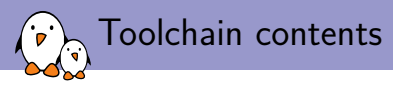

- ▶ arm-buildroot-linux-uclibcgnueabihf/
	- $\blacktriangleright$  hin/
		- ▶ Limited set of *binutils* programs, without their cross-compilation prefix. Hard links to their counterparts with the prefix. This is where *gcc* finds them.
	- $\rightarrow$  include/c++/4.9.4/
		- ▶ Headers for the C++ standard library, installed by *gcc*
		- ▶ Interestingly, they are not part of the *sysroot* per-se.
	- $\rightarrow$  lib/
		- ▶ The *gcc* runtime libraries, built for the target
		- ▶ libatomic, provides a software implementation of atomic built-ins, when needed
		- ▶ libgcc, the main *gcc* runtime (optimized functions, 64-bit division, floating point emulation)
		- ▶ libitm, transactional memory library
		- $\blacktriangleright$  libstdc++, standard  $C++$  library
		- ▶ libsupc++, subset of libstdc++ with only the *language support* functions
	- ▶ sysroot/
		- $\blacktriangleright$  lib/, usr/lib/: C library and gcc runtime libraries (shared and static)
		- ▶ usr/include/, Linux kernel and C library headers

 $\blacktriangleright$  bin/

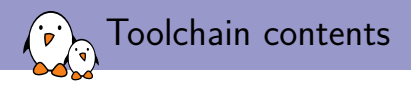

- ▶ arm-buildroot-linux-uclibcgnueabihf/
- $\blacktriangleright$  hin/
	- ▶ arm-buildroot-linux-uclibcgnueabihf- prefixed tools
	- ▶ From *binutils*: addr2line, ar, as, elfedit, gcov, gprof, ld, nm, objcopy, objdump, ranlib, readelf, size, strings, strip
	- ▶ From *gcc*: c++ (same as g++), cc (same as gcc), cpp,  $g$ ++, gcc, gcc-ar, gcc-nm, gcc-ranlib
	- $\triangleright$  The gcc-{ar,nm,ranlib} are wrappers for the corresponding binutils program, to support Link Time Optimization (LTO)

### ▶ include/

- $\blacktriangleright$  lib/
- ▶ libexec/
- ▶ share/

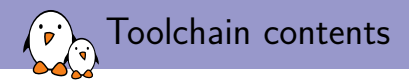

- ▶ arm-buildroot-linux-uclibcgnueabihf/
- $\blacktriangleright$  bin/
- ▶ include/
	- ▶ Headers of the host libraries (*gmp*, *mpfr*, *mpc*)
- $\blacktriangleright$  lib/
- ▶ libexec/
- ▶ share/

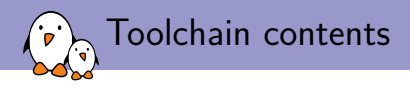

- ▶ arm-buildroot-linux-uclibcgnueabihf/
- $\blacktriangleright$  hin/
- ▶ include/
- $\blacktriangleright$  lib/
	- ▶ gcc/arm-buildroot-linux-uclibcgnueabihf/4.9.4/
		- ▶ crtbegin\*.o, crtend\*.o, object files handling constructors/destructors, linked into executables
		- ▶ include/, headers provided by the compiler (stdarg.h, stdint.h, stdatomic.h, etc.)
		- ▶ include-fixed/, system headers that gcc fixed up using *fixincludes*
		- ▶ install-tools/, also related to the *fixincludes* process
		- ▶ libgcc.a, libgcc\_eh.a, libgcov.a, static variants of the gcc runtime libraries
	- ▶ ldscripts/, linker scripts provided by *gcc* to link programs and libraries
	- ▶ Host version of *gmp*, *mpfr*, *mpc*, needed for *gcc*
- ▶ libexec/
- ▶ share/

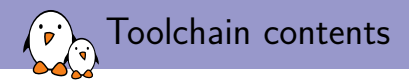

- ▶ arm-buildroot-linux-uclibcgnueabihf/
- $\blacktriangleright$  hin/
- ▶ include/
- $\blacktriangleright$  lib/
- ▶ libexec/
	- ▶ gcc/arm-buildroot-linux-uclibcgnueabihf/4.9.4/
		- $\triangleright$  cc1, the actual C compiler
		- $\triangleright$  cc1plus, the actual  $C++$  compiler
		- $\triangleright$  collect2, program from gcc collecting initialization functions, wrapping the linker
		- ▶ install-tools/, misc *gcc* related tools, not needed for the compilation process
		- ▶ liblto\_plugin.so.0.0.0, lto-wrapper, lto1, related to LTO support (outside of the scope of this talk)

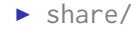

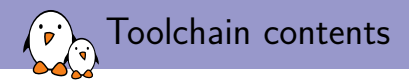

#### ▶ arm-buildroot-linux-uclibcgnueabihf/

- $\blacktriangleright$  bin/
- ▶ include/
- $\blacktriangleright$  lib/
- ▶ libexec/
- ▶ share/
	- $\triangleright$  documentation (man pages and info pages)
	- $\triangleright$  translation files for gcc and binutils

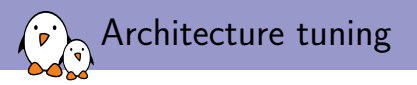

- ▶ *gcc* provides several configure-time options to tune for a specific architecture/CPU variant: --with-arch, --with-cpu, --with-abi, --with-fpu
- ▶ These define the *default* architecture/CPU variant for which *gcc* will generate code.
- $\triangleright$  They can be overridden at runtime using the -march, -mcpu, -mabi, -mfpu options.
- ▶ However, be careful: parts of the toolchain are built for the target!
	- $\blacktriangleright$  The gcc runtime libraries
	- $\triangleright$  The C library, dynamic linker, and startup code
- ▶ They are built *together* with the rest of the toolchain, so it's important to know with what optimization level they were built!
- ▶ Passing -march=armv5te is not sufficient to make your binary work on ARMv5 if your toolchain originally targets ARMv7.
- ▶ Read the *gcc* documentation, section *Machine-dependent options* to get the complete list of possible values.

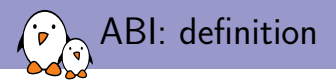

- ▶ ABI = *Application Binary Interface*
- $\triangleright$  From the point of a toolchain, the ABI defines:
	- ▶ How function calls are made (so-called *calling convention*)
		- $\blacktriangleright$  How arguments are passed: in registers (which ones?), on the stack, how 64-bits arguments are handled on 32 bits architectures
		- $\blacktriangleright$  How the return value is passed
	- $\triangleright$  Size of basic data types
	- ▶ Alignment of members in structures
	- $\triangleright$  When there is an operating system, how system calls are made
- ▶ Object files from different ABIs cannot be linked together (especially important if you have pre-built libraries or executables!)
- $\triangleright$  For a given CPU architecture, there can potentially be an infinite number of ABIs: ABIs are just specifications on how to use the CPU architecture
- ▶ Need to understand the ABIs for each architecture.

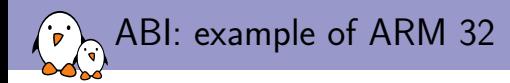

- ▶ **OABI:** obsolete ABI. Forced the use of hard-float instructions, which required emulation of floating-point operations in the kernel. No longer supported anywhere.
- ▶ **EABI**, standardized by ARM. Allows mixing hard-float code with soft-float code. Floating point arguments passed in integer registers.
	- ▶ Hard-float code: uses floating point instructions directly.
	- ▶ Soft-float code: emulates floating point instructions using a userspace library provided by gcc
- ▶ **EABIhf**, also standardized by ARM. Requires a floating point unit: only hard-float code. Floating point arguments passed in floating point registers.
- ▶ *gcc* options
	- ▶ EABI soft-float: -mabi=aapcs-linux -mfloat-abi=soft
	- ▶ EABI hard-float: -mabi=aapcs-linux -mfloat-abi=softfp
	- ▶ EABIhf: -mabi=aapcs-linux -mfloat-abi=hard

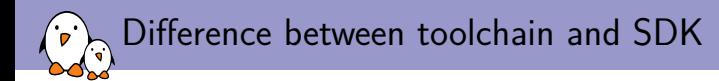

- $\triangleright$  Toolchain: just the compiler, binutils and C library
- $\triangleright$  SDK: a toolchain, plus a number (potentially large) of libraries built for the target architecture, and additional native tools helpful when building software.
- ▶ Build systems such as OpenEmbedded or Yocto can typically:
	- $\triangleright$  Use an existing toolchain as input, or build their own toolchain
	- $\triangleright$  In addition to producing a root filesystem, they can also produce a SDK to allow application developers to build applications/libraries for the target.

How to get a cross-compilation toolchain

#### ▶ Pre-built

- ▶ From your **distribution**. Ubuntu and Debian have numerous cross-compilers readily available.
- ▶ From various **organization**: Linaro provides ARM and AArch64 toolchains. Mentor provides a few free Sourcery CodeBench toolchains, Imagination provides MIPS toolchains, etc.
- ▶ Built it yourself
	- ▶ Crosstool-NG, tool specialized in building cross-compilation toolchain. By far the most configurable/versatile.
	- ▶ Embedded Linux **build systems** generally all know how to build a cross-compilation toolchain: Yocto/OpenEmbedded, Buildroot, OpenWRT, etc.

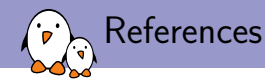

▶ Crosstool-NG documentation, https://github.com/crosstool-ng/crosstool-ng/blob/master/docs/

*free electrons* - Embedded Linux, kernel, drivers - Development, consulting, training and support. http://free-electrons.com 30/1

- ▶ GCC documentation, https://gcc.gnu.org/onlinedocs/
- ▶ Binutils documentation, https://sourceware.org/binutils/docs/

Thanks for your attention!

# Questions?

Thomas Petazzoni thomas.petazzoni@free-electrons.com

Slides under CC-BY-SA 3.0 http://free-electrons.com/pub/conferences/2016/elce/petazzoni-toolchain-anatomy/